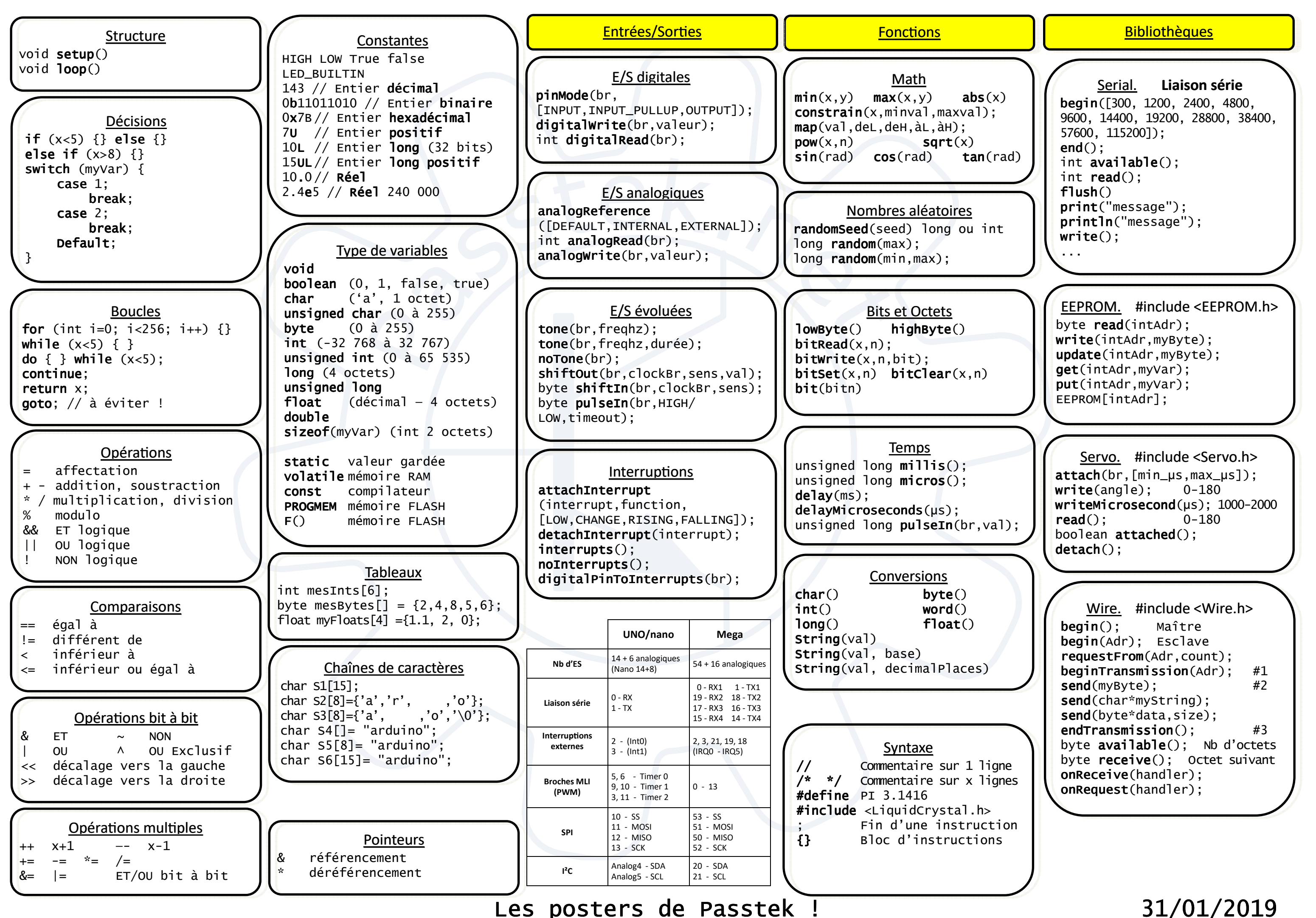

Les posters de Passtek !

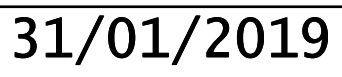

- ERREUR #1 : Lire trop de données d'un port ERREUR #14 : Oublier d'initialiser une vade communication.
- ERREUR #2 : Tenter de tester un numéro de ERREUR #15 : Tenter de positionner plupin, plutôt que l'état de cette pin.
- ERREUR #3 : Confondre "=" (assignation) et "==" (comparaison).
- ERREUR #4 : Faire un Serial.print ou un delay dans une routine d'interruption.
- ERREUR #5 : Utiliser trop de mémoire RAM.
- ERREUR #6 : Incrémenter une variable d'une manière incongrue.
- ERREUR #7 : Appeler une fonction en oubliant les parenthèses.
- ERREUR #8 : Faire plusieurs choses dans un If en oubliant les accolades.
- ERREUR #9 : Déborder au delà de la taille maximale d'un tableau.
- ERREUR #10 : Faire des calculs qui dépassent les capacités des variables.
- ERREUR #11 : Mettre des " ;" à la fin de toutes les lignes.
- ERREUR #12 : Faire trop joli dans les commentaires .
- ERREUR #13 : Initialiser plusieurs variables dans une seule ligne.

## riable locale d'une fonction.

- sieurs pins dans une seule instruction.
- ERREUR #16 : Oublier un " ;" après un "return".
- ERREUR #17 : Abuser de la récursivité.
- ERREUR #18 : Utiliser la simple quote 'abcd' au lieu de la double quote "abcd".
- ERREUR #19 : Problème de téléversement sur Mega d'un code contenant " !!!".
- ERREUR #20 : Réutiliser un Arduino déjà programmé dans une nouvelle configuration matérielle.
- ERREUR #21 : Ajouter "void" devant un appel de fonction.
- ERREUR #22 : Oublier le mot "case" dans un switch.
- ERREUR #23 : Retourner un pointeur sur une variable locale.

ERREUR #24 : Faire un "sscanf" ou "sprintf" sur un float.

ERREUR #25 : Oublier "break" dans un "switch/case".

ERREUR #26: Oublier de remettre à 0 la variable pour calculer une moyenne .

## Les trucs et astuces à utiliser de préférence

## Erreurs à ne pas faire

TRUC #1 : Utiliser une table pour une série d'objets similaires .TRUC #2 : Placez vos chaines de caractères en Flash plutôt

qu'en RAM .

TRUC #3 : Mettez vos principaux paramètres en début de programme.

TRUC #4 : N'utilisez jamais Goto .

TRUC #5 : Ne cherchez pas à optimiser votre code .

TRUC #6 : Faites confiance au compilateur . Faites faire les calculs. Utilisez sizeof(myVar)

TRUC #7 : Utiliser else et else if .

 $\texttt{TRUE} \mathop{\#8}$  : Utiliser  $\texttt{switch}/\texttt{case}$  plutôt qu'une série de <code>if</code> .

TRUC #9 : Avoir une façon d'écrire les constantes et les variables qui soit unique.

const PIN\_LED;

int monAge;

TRUC #10 : Documenter les fonctions.

TRUC #11 : Réfléchir à la taille et à la portée des variables .

TRUC #12 : Utiliser des opérateurs composés quand les noms de variable sont longs.

Les posters de Passtek !